## **GOBERNACIÓN DE ANTIOQUIA**

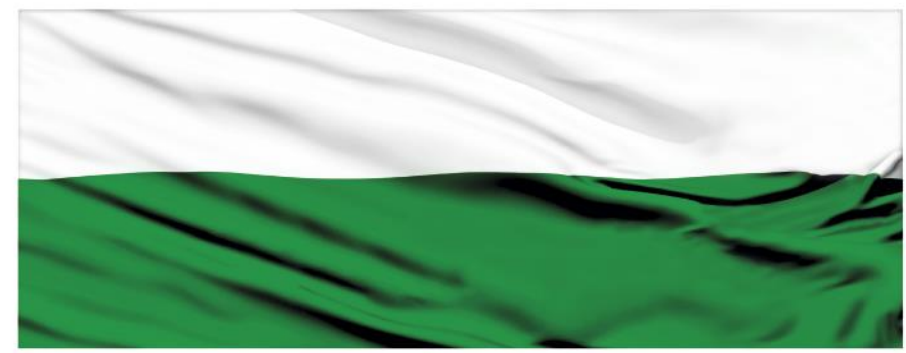

# **PIENSA EN GRANDE**

### **INSTRUCTIVOS MGA WEB**

## **"Capítulo Participantes"**

## **DEPARTAMENTO ADMINISTRATIVO DE PLANEACIÓN**

## **Dirección de Monitoreo, Evaluación y Banco de Proyectos.**

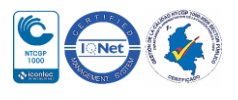

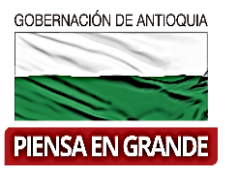

#### *INSTRUCTIVO: Capítulo Participantes*

 Pasos para diligenciar el Capítulo Participantes del Módulo de identificación de la MGA Web

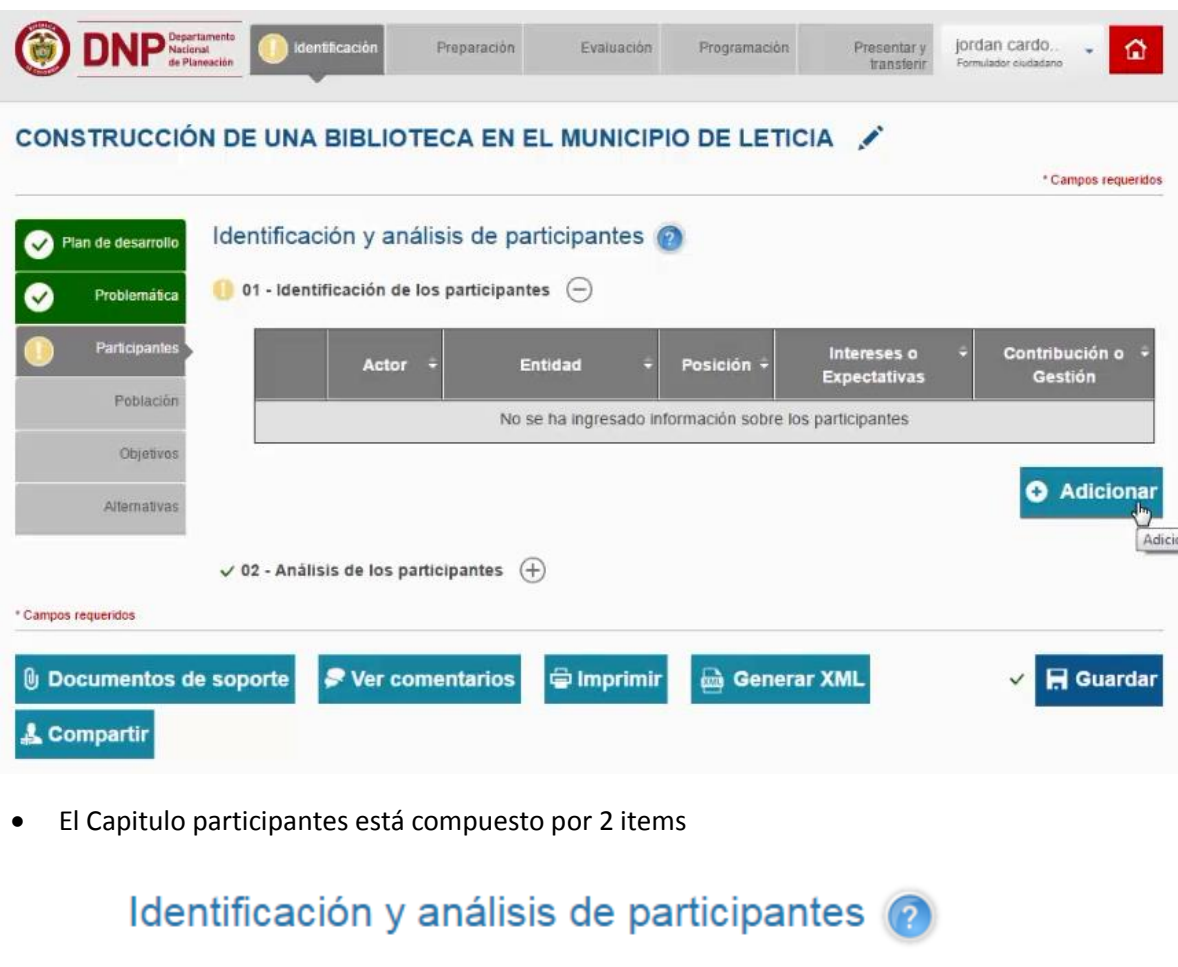

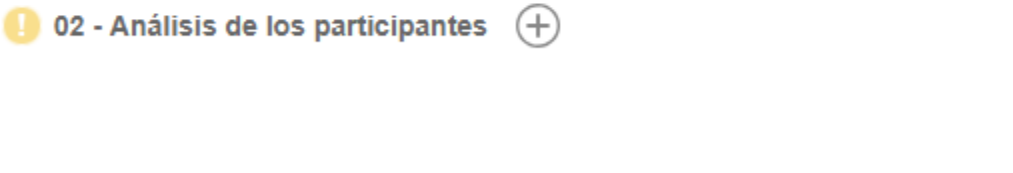

 $^{(+)}$ 

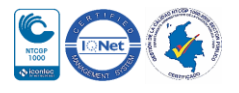

01 - Identificación de los participantes

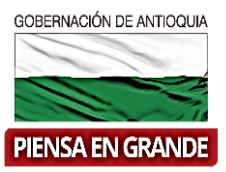

1. Sobre el icono de más  $\overline{\bigoplus}$  dar clic y el sistema muestra la información a diligenciar, seguidamente dar clic en Adicionar

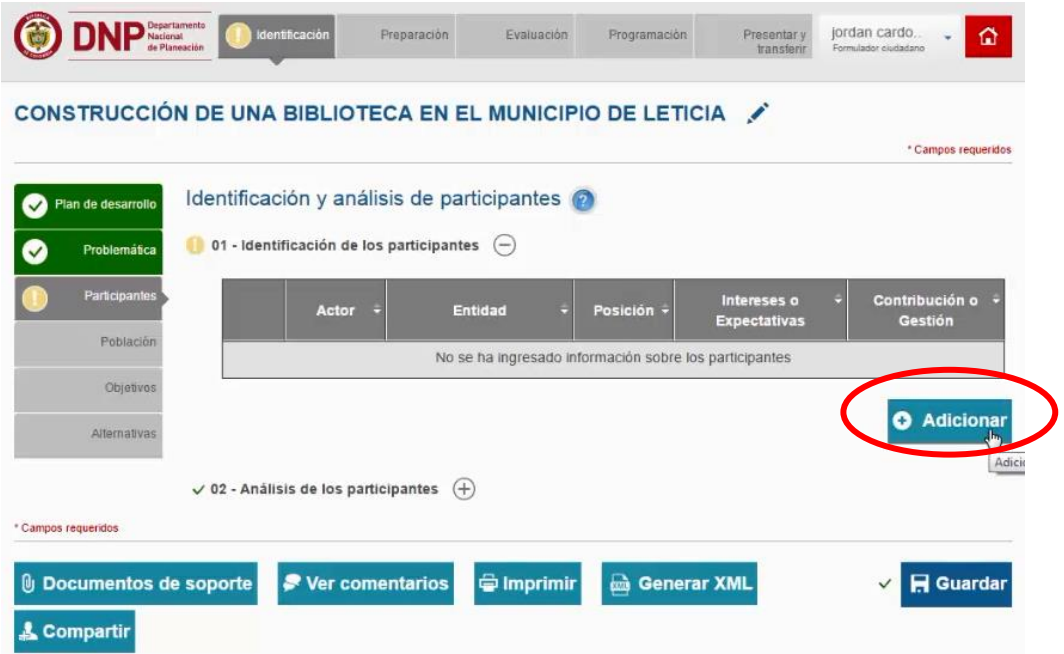

2. Seleccionar una opción de cada lista de opciones que se desprende en cada casilla

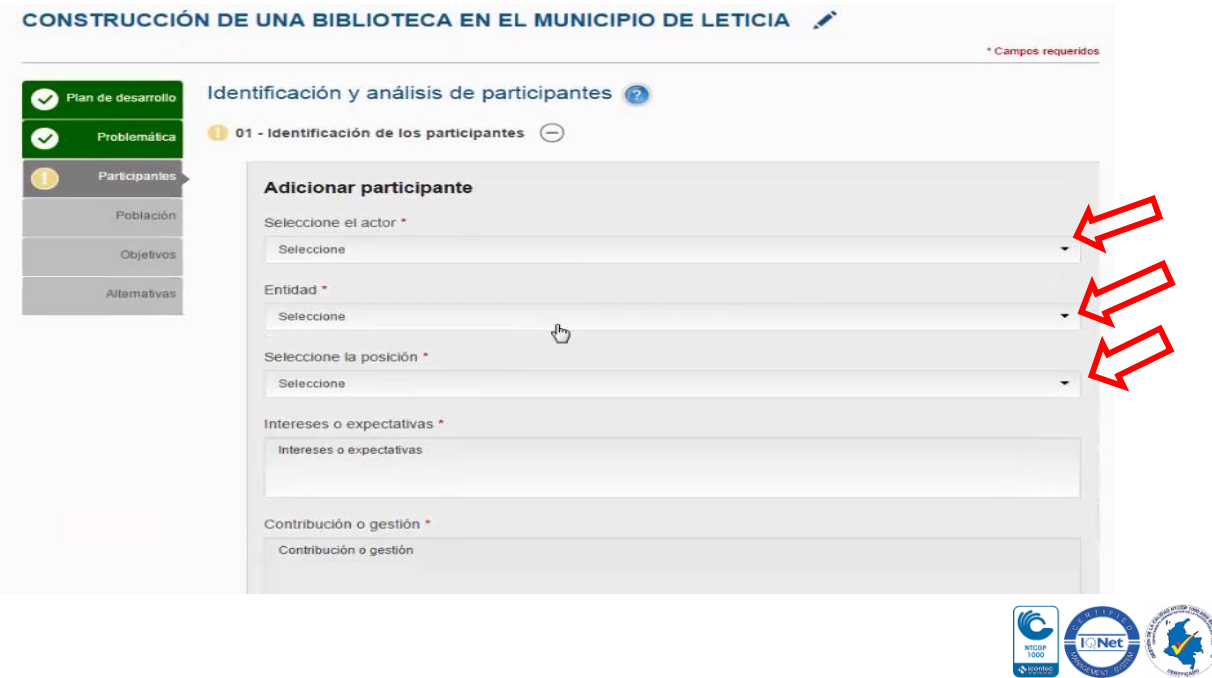

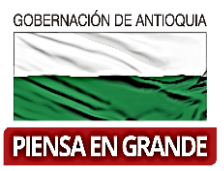

#### Seleccionar el actor

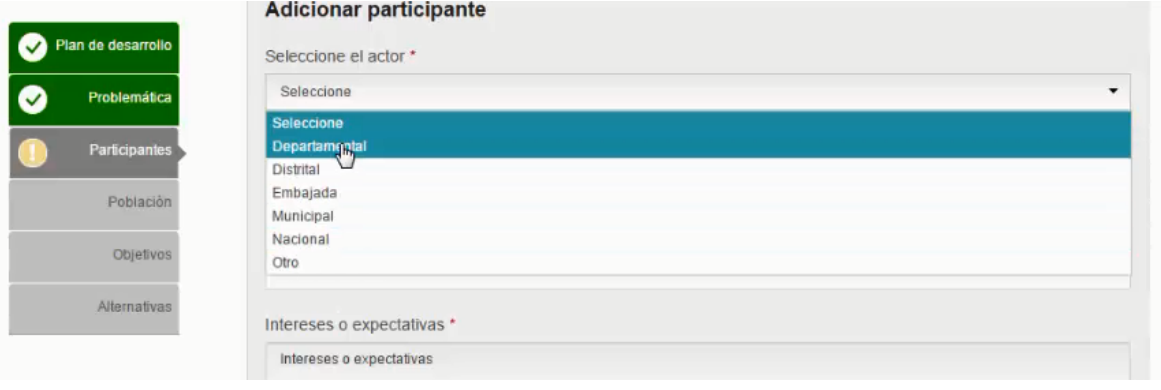

#### Seleccionar la entidad a la que pertenece los participantes

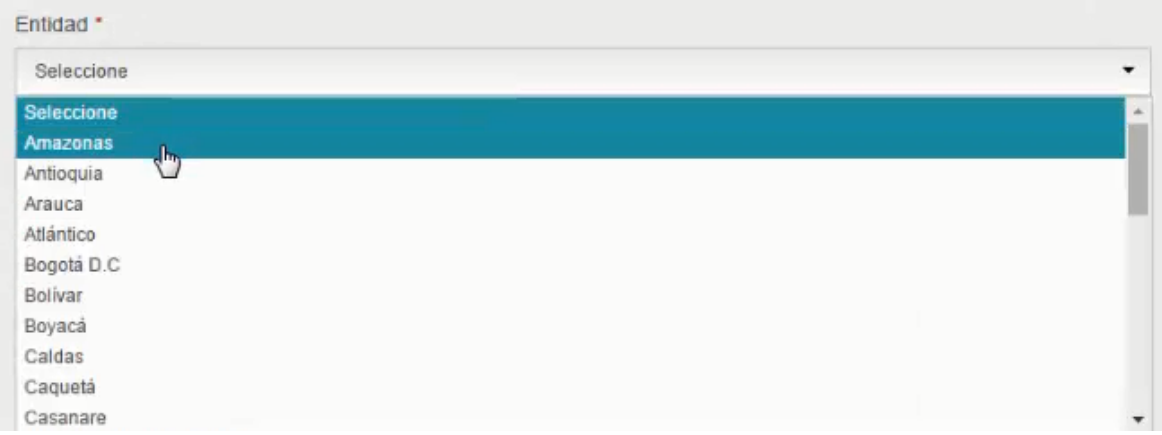

#### Qué posición tiene el participante en el proyecto

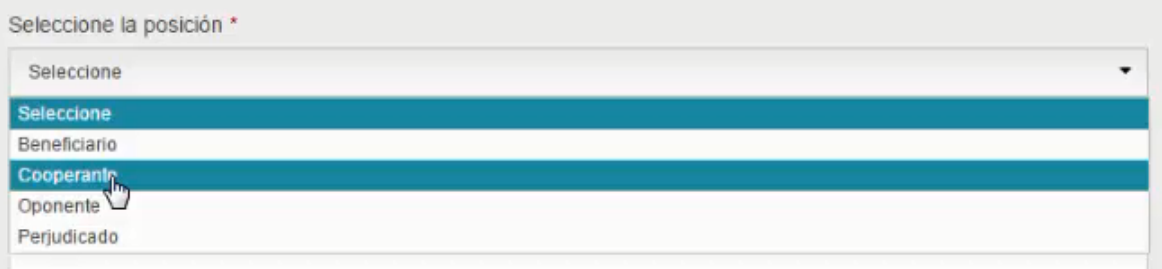

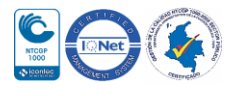

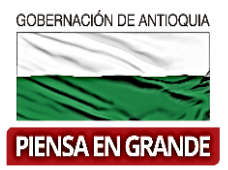

Digitar los intereses o expectativas que se tiene con del proyecto

Intereses o expectativas \*

Departamental como promotores del desarrollo económico y social está interesada en consolidar procesos formación que aumenten los niveles de lectura en el departamento.

Digitar la contribución o gestión que va a realizar el participantes o los participantes

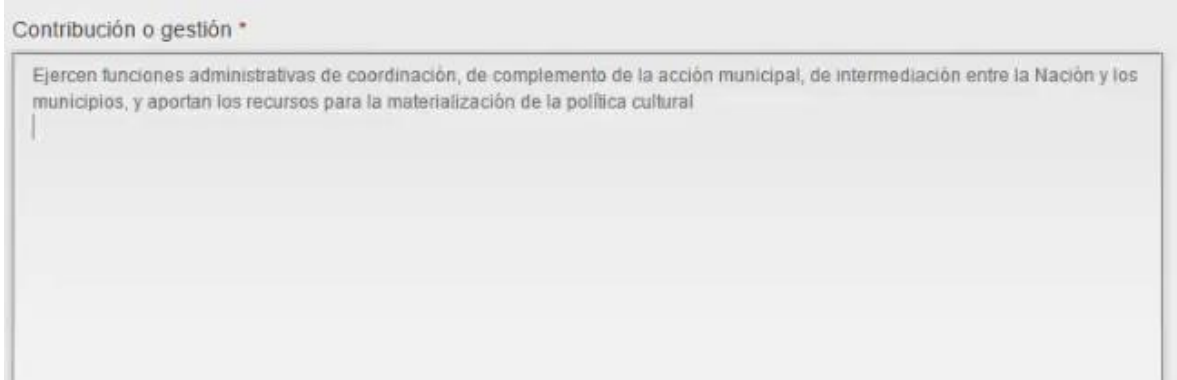

3. Una vez diligencia toda la información dar clic sobre el botón de Aceptar

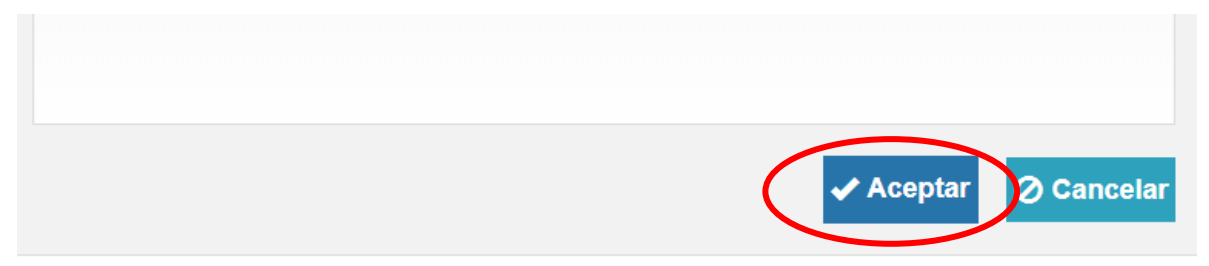

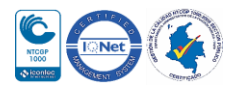

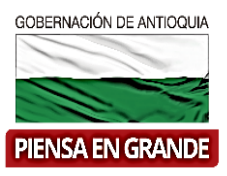

El sistema muestra la información de manera ordenada como se ve en el siguiente cuadro:

#### CONSTRUCCIÓN DE UNA BIBLIOTECA EN EL MUNICIPIO DE LETICIA \* Campos requeridos Identificación y análisis de participantes Plan de desarrollo 01 - Identificación de los participantes  $\bigodot$ ⊽ Problemática **Participa** Contribución o<br>Gestión Intereses o<br>Expectativas Actor Entidad Posición Población Departamental Amazonas Cooperante Departamental como Ejercen funciones 命 promotores del desarrollo dministrativas de Objetivos económico y social está coordinación, de interesada en consolidar complemento de la acción procesos formación que municipal, de Alternativas aumenten los niveles de intermediación entre la lectura en el departamento. Nación y los municipios, y aportan los recursos para la materialización de la política cultural **O** Adicionar

4. Repetir los mismos pasos para ingresar la información de cada uno de los participantes que intervienen en el proyecto

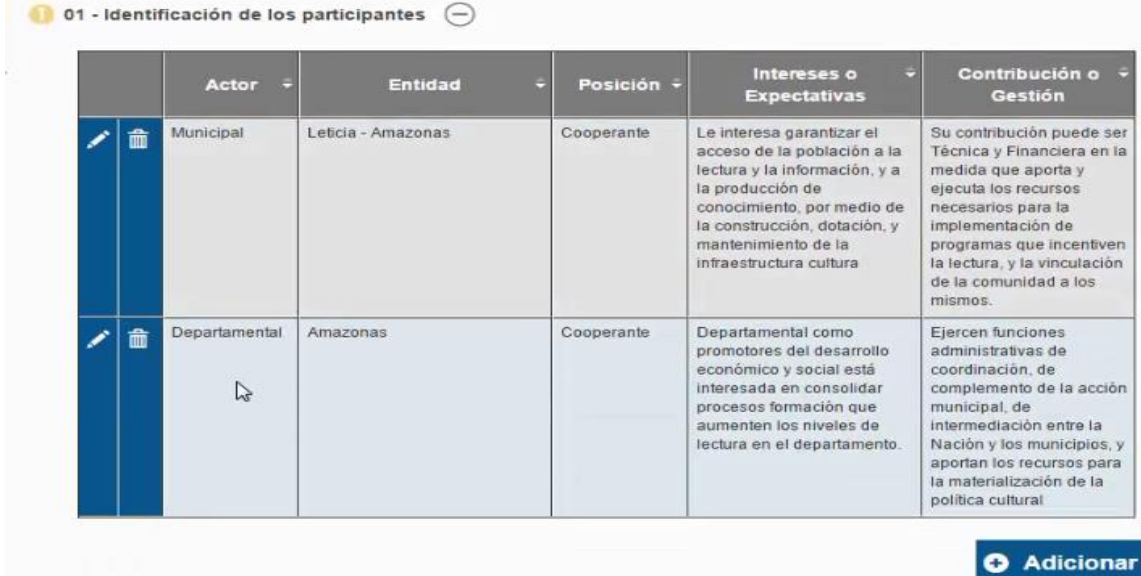

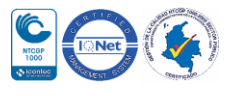

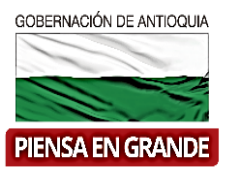

5. Luego de diligenciar la información de los participantes, seguir con el ítems No. 2 el Análisis de los participantes, donde se digita un breve resumen sobre la actuación y coordinación entre los participantes que intervienen en el proyecto.

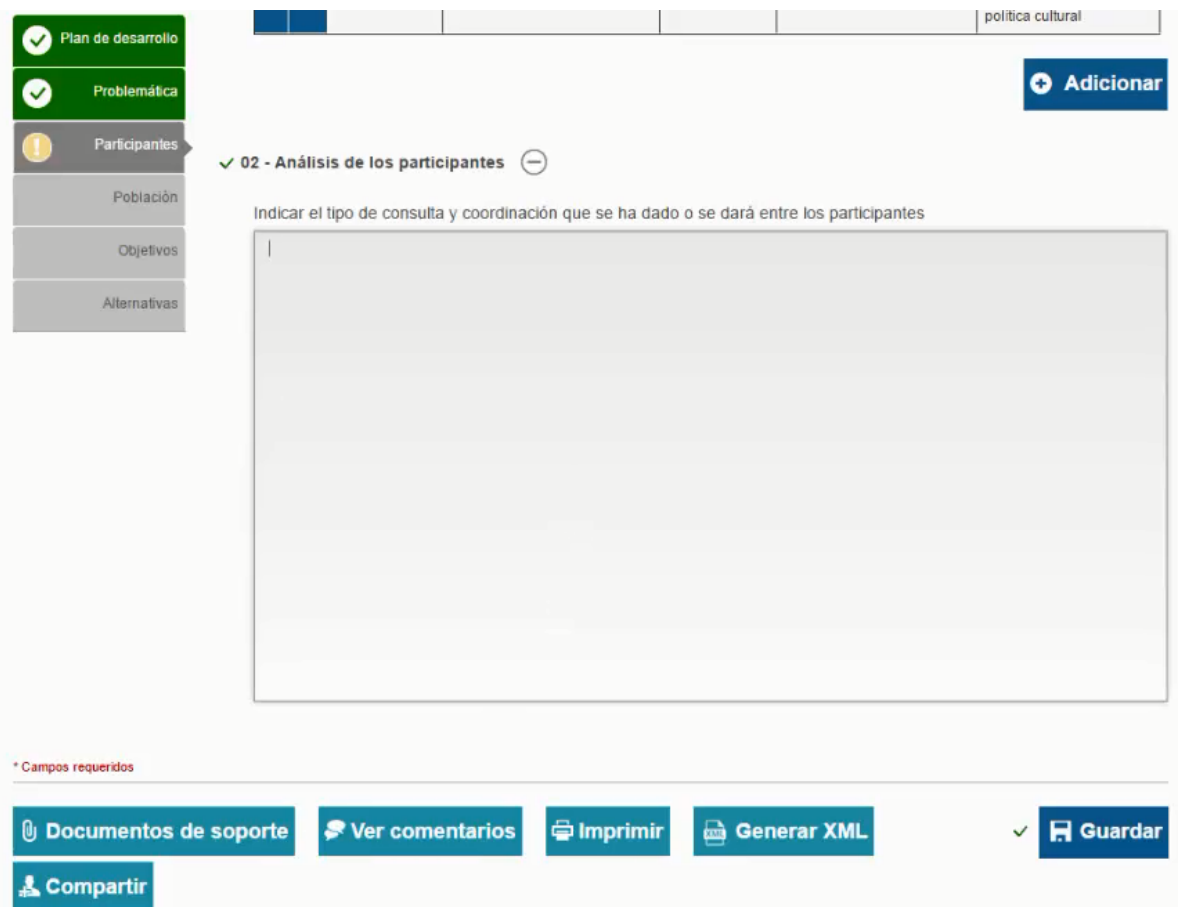

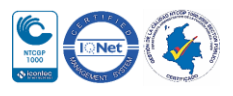

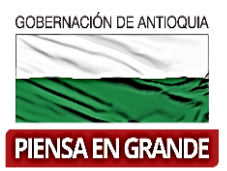

6. Luego de diligenciar los tres ítems con la información correspondiente dar clic sobre el botón Guardar

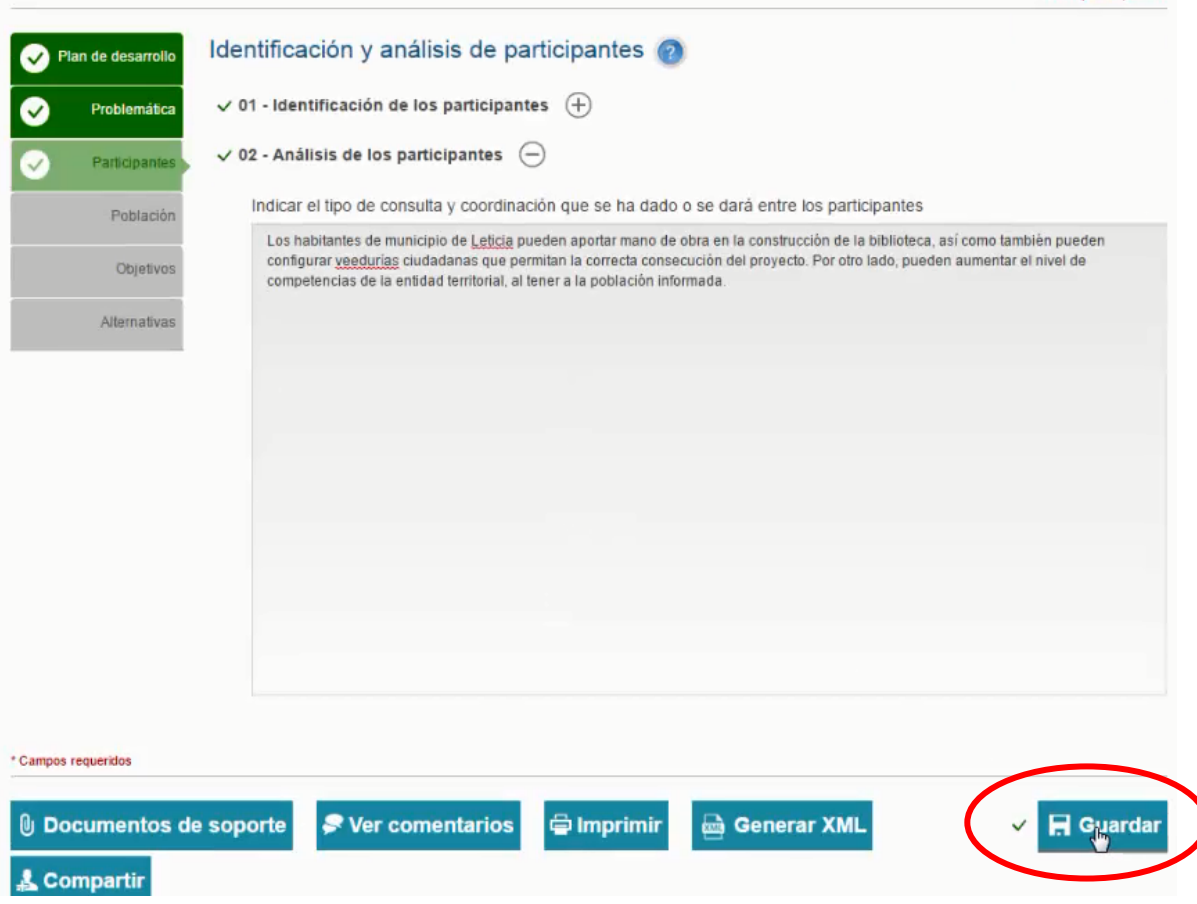

7. El sistema arroja un recuadro indicando que la información fue guardada. Dar clic en el botón Aceptar

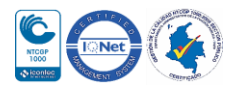

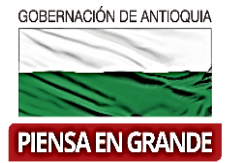

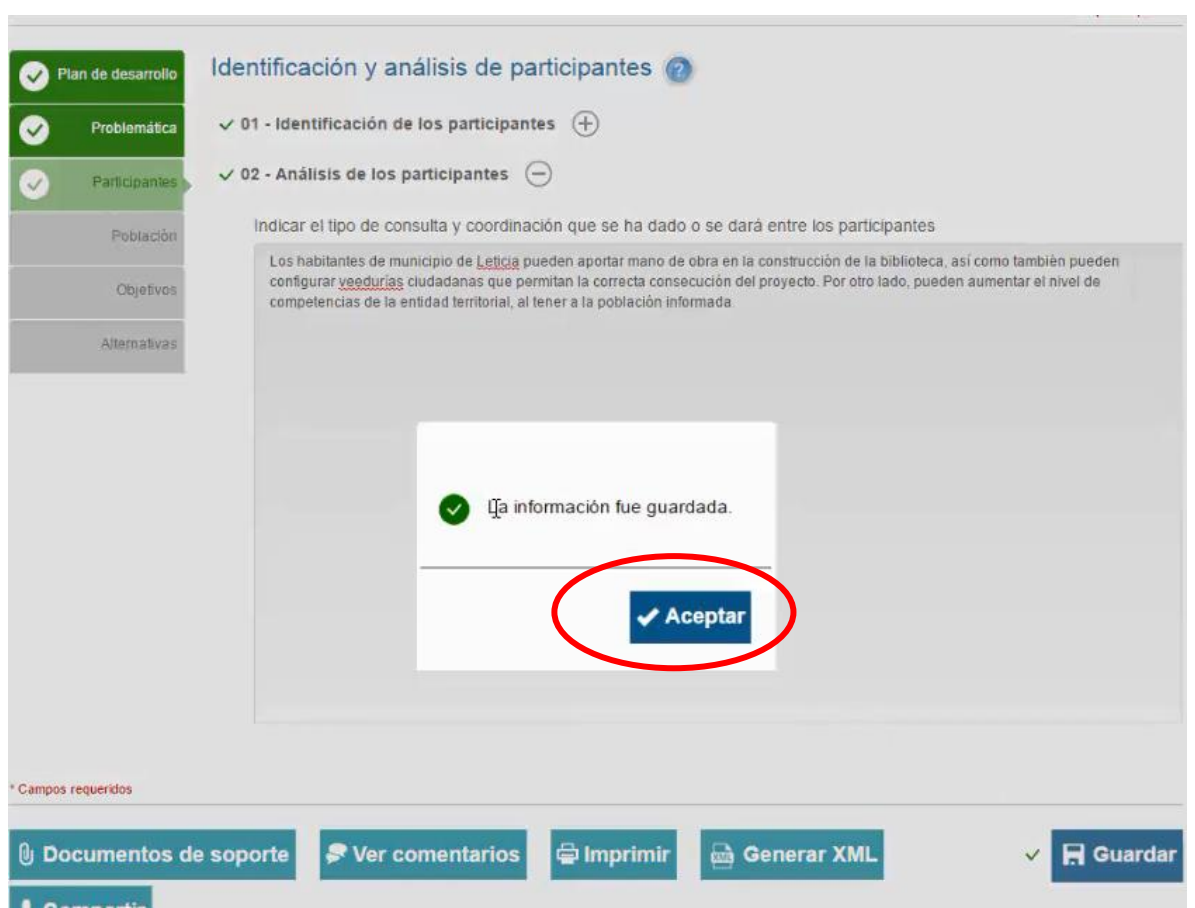

**Participantes**: Los participantes de un proyecto son todas las personas, grupos y organizaciones que están relacionados tanto con el problema identificado como con la ejecución de acciones que se deriven de su posible solución. Normalmente los participantes se encuentran en el área de estudio del proyecto y pueden reflejar posiciones a favor o en contra según los intereses y expectativas de lo que esperan podría suceder de llegar a concretarse el mismo

Registro o identificación de participantes Para la identificación de participantes se debe elaborar un registro de las personas o entidades relacionadas con el proyecto, describiendo la entidad a la que pertenece cada actor, sus intereses y expectativas frente al problema, y la posición que podría asumir dentro de las siguientes categorías:

 **Beneficiario**: Son aquellos individuos u organizaciones que recibirán directa o indirectamente los beneficios de la intervención que se proponga realizar a través del proyecto.

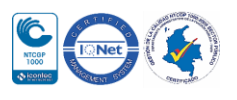

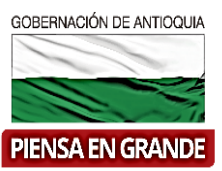

 **Cooperante**: Todas aquellas personas o entidades que pueden vincularse aportando recursos de diferente tipo, ya sea en dinero o en especie para el desarrollo de dichas intervenciones.

 **Oponente:** Aquellas personas, grupos de individuos u organizaciones que dado el inconformismo frente a las posibles intervenciones del proyecto, pueden llegar a obstaculizar el logro de los objetivos previstos.

 **Perjudicado**: Personas, grupos de individuos u organizaciones que podrían llegar a disminuir su calidad de vida o bienestar como consecuencia del proyecto.

#### **GRACIAS**

Material: Capacitación y Asistencia Técnica DNP - Proyectó: María Fernanda Calderón Valencia

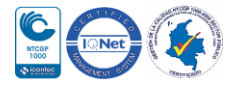